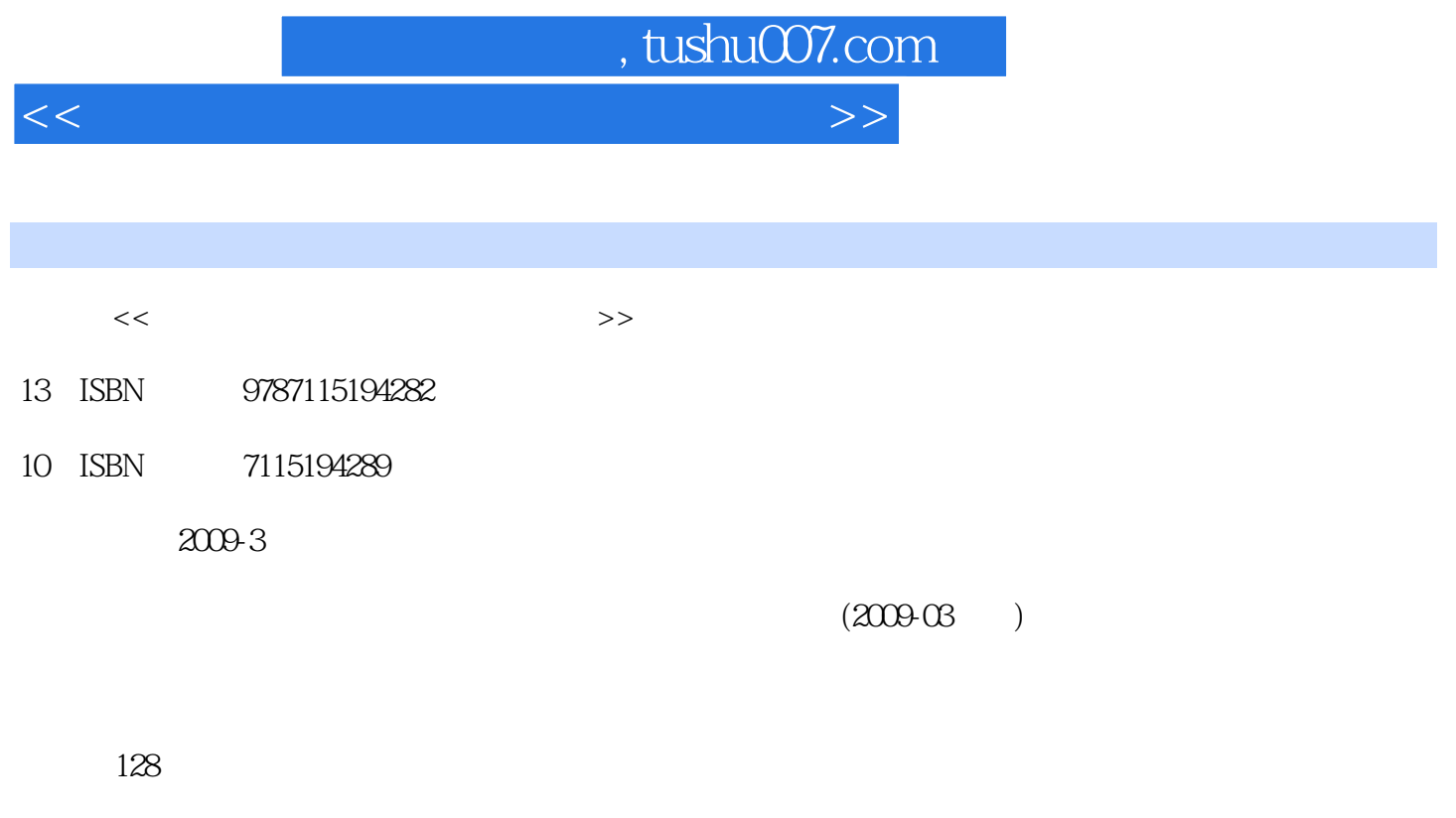

PDF

更多资源请访问:http://www.tushu007.com

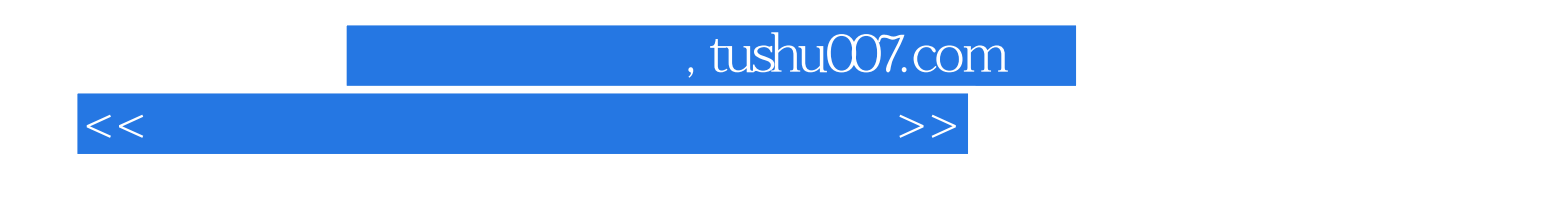

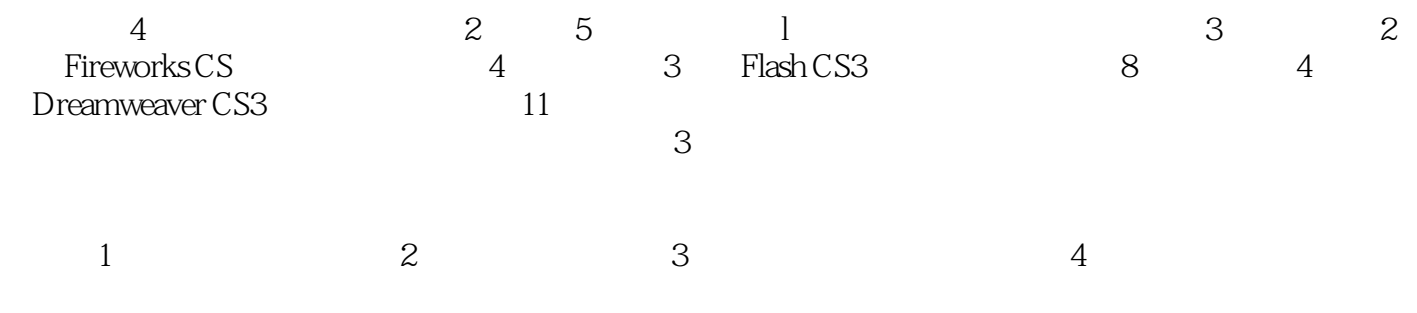

www.ptpedu.com.cn

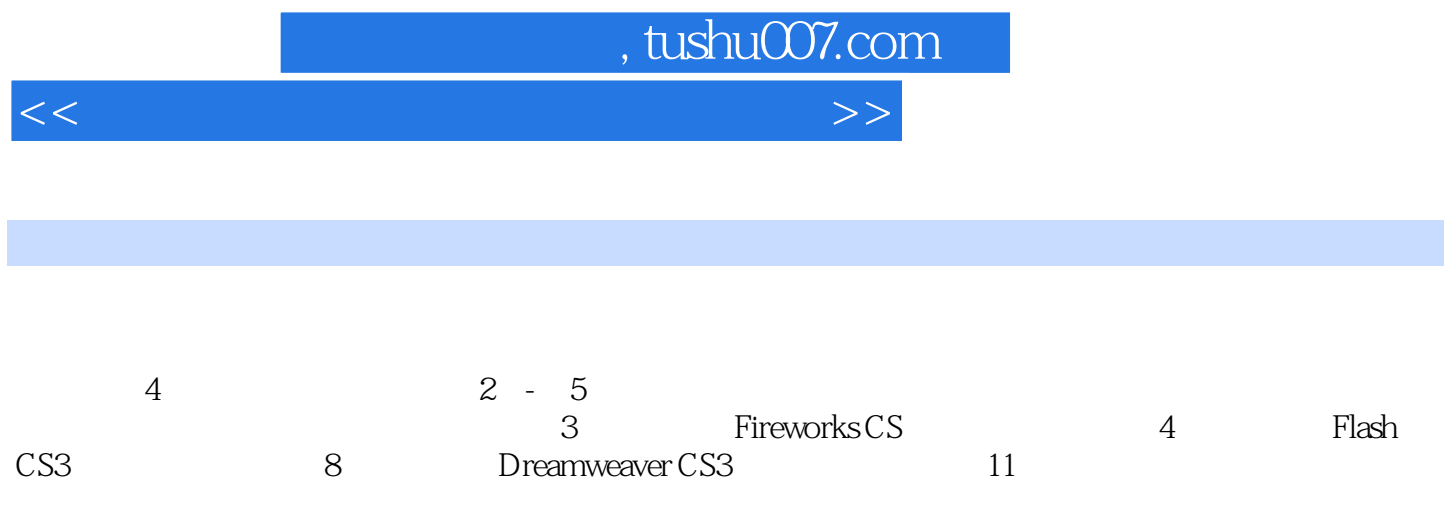

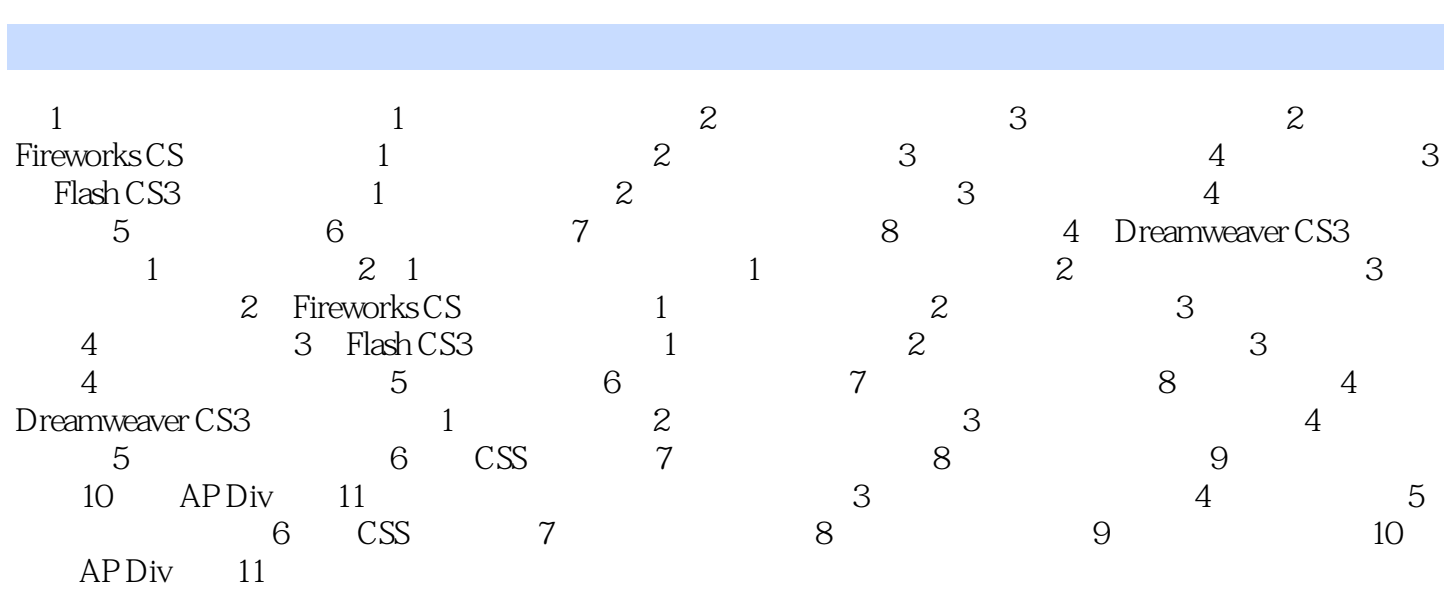

<<多媒体课件设计与制作实践教程>>

, tushu007.com

 $,$  tushu007.com

<<多媒体课件设计与制作实践教程>>

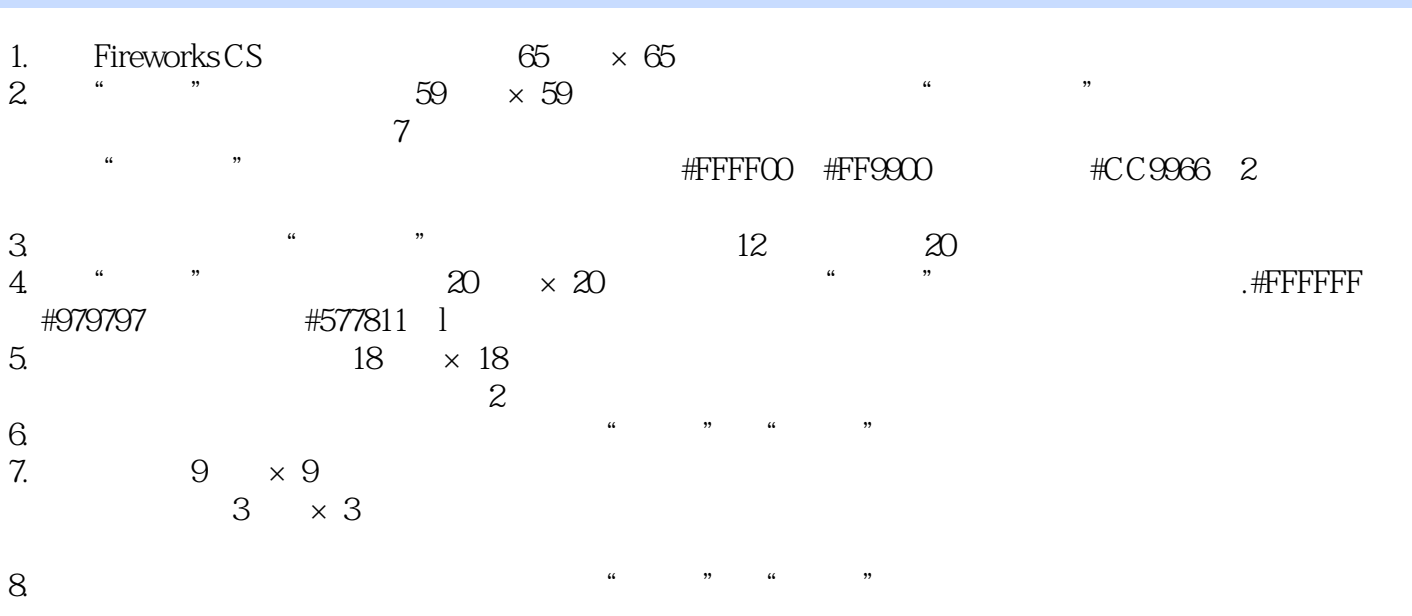

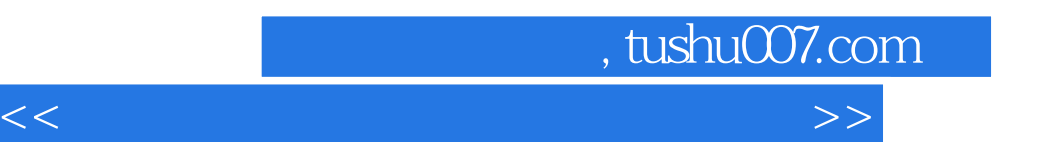

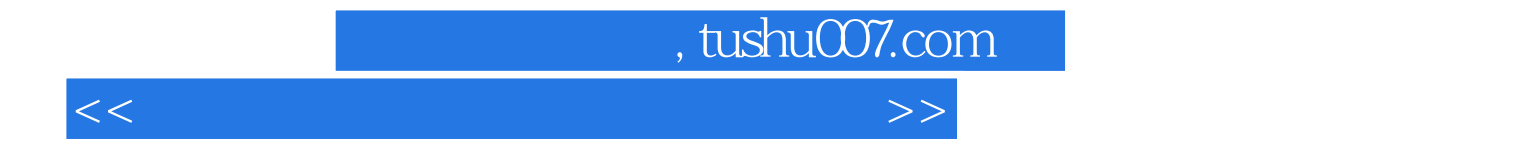

本站所提供下载的PDF图书仅提供预览和简介,请支持正版图书。

更多资源请访问:http://www.tushu007.com